Mapping the OC Validation and Derivation Procedure Interface to their RDBMS Components: Understanding the Internals of Procedures

Sunil G. Singh

# Introduction

- Sunil G. Singh of DBMS Consulting, Inc.
- Specialize in Oracle Pharmaceutical and E-Business implementations and long-term support.
- Additional copies of presentation available at Booths 19-20, as well as time for follow-up questions.

Acknowledgements

- Thanks to the OCUG for this opportunity to speak.
- Special thanks to Kay Wilson and Jane Kuczma of the OCUG-Validation and Derivation Procedures Focus Group for their nearly infinite patience and gracious acceptance of this paper.

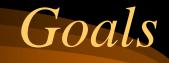

- Explanation of how validation and derivation procedures are mapped into OC using a simple validation procedure from the OC QA Smoke Test
- Describe a method for mapping all parts of functionality to their database equivalents.
- Technical discussion, not a functional approach

OCUG San Diego 2002: Mapping Procedures to RDBMS Components, Procedure Internals What are Validation and Derivation Procedures?

- Rules or "edit checks" for a study, usually for multivariate checks.
- In reality, each validation and derivation procedures is actually a PL/SQL package in the RXC\_PD schema.
- These packages are executed individually or at Batch Validation time.

OCUG San Diego 2002: Mapping Procedures to RDBMS Components, Procedure Internals Deriving the Existing Code for Validation Procedures

- Since all procedures are actually PL/SQL packages in the RDBMS, all of the code for complied procedures is in sys.source\$, which is visible from DBA\_SOURCE, ALL\_SOURCE (if the account has all privileges on the PL/SQL package) and USER\_SOURCE (as the user RXC\_PD).
- The package name comes from the RXC.PROCEDURES table, from the PROCEDURE\_ID and the PROCEDURE\_VER\_SN columns
- The conditions of the procedure are stored in the RXC.PROCEDURE\_DETAILS
- The name of the package is RXC\_PD.RXCPD\_<PROCEDURE\_ID>\_<PROCEDURE\_VE R\_SN>

OCUG San Diego 2002: Mapping Procedures to RDBMS Components, Procedure Internals Deriving the Existing Code for Validation Procedures (2)

- Therefore, once the PROCEDURE\_ID and the PROCEDURE\_VER\_SN columns are known, the package header can be drawn out of the RDBMS using SQL\*Plus:
  - select clinical\_study\_id, study from clinical\_studies where study = '<study\_name>';
  - select name, procedure\_id, procedure\_ver\_sn from procedures where clinical\_study\_id = 111 and name = '<procedure's\_name>';
  - set echo off feedback off termout on pagesize 0 linesize 255 trimspool on
  - spool /tmp/rxcpd\_<procedure\_id>\_<procedure\_ver\_sn>\_head.sql
  - select substr(text,1,255) from dba\_source where name 'RXCPD\_<procedure\_id>\_<procedure\_ver\_sn>' and owner = 'RXC\_PD' and type = 'PACKAGE' order by line;

Property of DBMS Consulting, Inc.

Sunil G. Singh

#### rxcpd\_11\_0\_head - Notepad

<u>File E</u>dit <u>S</u>earch <u>H</u>elp

\_ 8 ×

package RXCPD 11 0 as /\* cursor for getting DEMOG2 Production \*/ cursor D CUR( I PATIENT POSITION ID in RECEIVED DCMS.PATIENT POSITION ID%TYPE, I BEGIN VISIT NUMBER in RECEIVED DCMS.VISIT NUMBER%TYPE := RXCPDSTD.C BEGIN VISIT NUMBER, I END VISIT NUMBER in RECEIVED DCMS.VISIT NUMBER%TYPE := RXCPDSTD.C END VISIT NUMBER) is select /\*+ ordered use nl(RDCM RES) index(RDCM RECEIVED DCM UK2 IDX) \*/ RDCM.RECEIVED DCM ID, RDCM.RECEIVED\_DCM\_ENTRY\_TS, RDCM.INVESTIGATOR ID, RDCM.SITE ID. RDCM.DCM ID, RDCM.DCM SUBSET SN, RDCM.DCM DATE, RDCM.DCM TIME, RDCM.ACTUAL EVENT ID, RDCM.LAB ID, RDCM.LAB LAB. RDCM.LAB RANGE SUBSET NUM, RDCM.QUALIFYING VALUE, RDCM.SUBEVENT NUMBER, RDCM.CLIN PLAN EVE ID, RDCM.CLIN PLAN EVE NAME, RDCM.VISIT NUMBER, RES.REPEAT SN. max(decode(RES.DCM QUESTION ID,11,substrb(RES.VALUE\_TEXT,1,1),null)) SEX2, max(decode(RES.DCM QUESTION ID,11,substrb(RES.EXCEPTION VALUE TEXT,1,20),NULL)) SEX2\$EXC VAL, max(decode(RES.DCM QUESTION ID,11,RES.RESPONSE ID,NULL)) SEX2\$RESP ID, max(decode(RES.DCM QUESTION ID,11,RES.RESPONSE ENTRY TS,NULL)) SEX2\$ENT TS, max(decode(RES.DCM QUESTION ID,111,to number(RES.VALUE TEXT),null)) WEIGHT2, max(decode(RES.DCM\_QUESTION\_ID,111,substrb(RES.EXCEPTION\_VALUE\_TEXT,1,20),NULL)) WEIGHT2\$EXC\_VAL, max(decode(RES.DCM QUESTION ID,111,RES.RESPONSE ID,NULL)) WEIGHT2\$RESP ID, max(decode(RES.DCM QUESTION ID,111,RES.RESPONSE ENTRY TS,NULL)) WEIGHT2\$ENT TS from RECEIVED DCMS RDCM, RESPONSES RES where RDCM.PATIENT\_POSITION\_ID = I\_PATIENT\_POSITION\_ID and RDCM.DCM ID = 11and RDCM.END TS = TO DATE(3000000, 'J') and RDCM.RECEIVED DCM ID+0 = RES.RECEIVED DCM ID and RES.END TS = TO DATE(3000000, 'J') and RES.DCM QUESTION GROUP ID = 11 and RES.CLINICAL STUDY ID = 111 and RDCM.ACCESSIBLE TS <= SYSDATE and RDCM.VISIT NUMBER between I BEGIN VISIT NUMBER and I END VISIT NUMBER and res.dcm question id in ( 11, 111) group by RDCM.RECEIVED DCM ID,

<u>File Edit Search Help</u>

\*

group by RDCM.RECEIVED DCM ID, RDCM.RECEIVED DCM ENTRY TS, RDCM.INVESTIGATOR ID, RDCM.SITE ID, RDCM.DCM ID, RDCM.DCM SUBSET SN, RDCM.DCM DATE. RDCM.DCM TIME, RDCM.ACTUAL EVENT ID, RDCM.LAB ID, RDCM.LAB, RDCM.LAB RANGE SUBSET NUM, RDCM.QUALIFYING VALUE, RDCM.SUBEVENT NUMBER, RDCM.CLIN PLAN EVE ID, RDCM.CLIN PLAN EVE NAME, RDCM.VISIT NUMBER, RES.REPEAT SN ORDER BY RDCM.VISIT NUMBER ASC,RDCM.SUBEVENT NUMBER ASC, RES.REPEAT SN ASC; D D CUR%rowtype; D\$BEGIN SEQNUM number := -99999; D\$END SEQNUM number := 99999; /\* cursor for getting DEMOG2 Test \*/ cursor D CURT( I PATIENT POSITION ID in RECEIVED DCMS.PATIENT POSITION ID%TYPE, I BEGIN VISIT NUMBER in RECEIVED DCMS.VISIT NUMBER%TYPE := RXCPDSTD.C BEGIN VISIT NUMBER, I END VISIT NUMBER in RECEIVED DCMS.VISIT NUMBER%TYPE := RXCPDSTD.C END VISIT NUMBER) is select /\*+ ordered use nl(RDCM RES) index(RDCM RECEIVED DCM UK2 IDX) \*/ RDCM.RECEIVED DCM ID, RDCM.RECEIVED DCM ENTRY TS, RDCM.INVESTIGATOR ID, RDCM.SITE ID, RDCM.DCM ID, RDCM.DCM SUBSET SN, RDCM.DCM DATE, RDCM.DCM TIME, RDCM.ACTUAL EVENT ID, RDCM.LAB ID, RDCM.LAB LAB, RDCM.LAB RANGE SUBSET NUM, RDCM.QUALIFYING VALUE, RDCM.SUBEVENT NUMBER, RDCM.CLIN PLAN EVE ID, RDCM.CLIN PLAN EVE NAME, RDCM.VISIT NUMBER. RES.REPEAT SN,

#### rxcpd\_11\_0\_head - Notepad

٠

<u>File Edit Search Help</u>

RES.REPEAT SN, max(decode(RES.DCM OUESTION ID.11.substrb(RES.VALUE TEXT.1.1).null)) SEX2. max(decode(RES.DCM QUESTION ID,11,substrb(RES.EXCEPTION VALUE TEXT,1,20),NULL)) SEX2\$EXC VAL, max(decode(RES.DCM QUESTION ID,11,RES.RESPONSE ID,NULL)) SEX2\$RESP ID, max(decode(RES.DCM QUESTION ID,11,RES.RESPONSE ENTRY TS,NULL)) SEX2\$ENT TS, max(decode(RES.DCM QUESTION ID,111,to number(RES.VALUE TEXT),null)) WEIGHT2, max(decode(RES.DCM\_QUESTION\_ID.111.substrb(RES.EXCEPTION\_VALUE\_TEXT.1.20).NULL)) WEIGHT2\$EXC\_VAL. max(decode(RES.DCM QUESTION ID,111,RES.RESPONSE ID,NULL)) WEIGHT2\$RESP ID, max(decode(RES.DCM QUESTION ID,111,RES.RESPONSE ENTRY TS,NULL)) WEIGHT2\$ENT TS from RECEIVED DCMST RDCM, RESPONSEST RES where RDCM.PATIENT POSITION ID = I PATIENT POSITION ID and RDCM.DCM ID = 11and RDCM.END TS = TO DATE(3000000, 'J') and RDCM.RECEIVED DCM ID+0 = RES.RECEIVED DCM ID and RES.END TS = TO DATE(3000000, 'J') and RES.DCM QUESTION GROUP ID = 11 and RES.CLINICAL STUDY ID = 111 and RDCM.ACCESSIBLE TS <= SYSDATE and RDCM.VISIT NUMBER between I BEGIN VISIT NUMBER AND I END VISIT NUMBER and res.dcm question id in ( 11, 111) group by RDCM.RECEIVED DCM ID, RDCM.RECEIVED DCM ENTRY TS, RDCM.INVESTIGATOR ID, RDCM.SITE ID, RDCM.DCM ID, RDCM.DCM SUBSET SN, RDCM.DCM DATE, RDCM.DCM TIME. RDCM.ACTUAL EVENT ID, RDCM.LAB ID, RDCM.LAB, RDCM.LAB RANGE SUBSET NUM, RDCM.QUALIFYING VALUE, RDCM.SUBEVENT NUMBER, RDCM.CLIN PLAN EVE ID, RDCM.CLIN PLAN EVE NAME, RDCM.VISIT NUMBER, **RES.REPEAT SN** ORDER BY RDCM.VISIT NUMBER ASC,RDCM.SUBEVENT NUMBER ASC, RES.REPEAT SN ASC; DET1 DISC TAB RXCPDSTD.CHECK DISC TAB TYPE; /\*-----| Procedure and Function Declarations |------| procedure MAIN ( in PATIENT POSITIONS.CLINICAL STUDY ID%TYPE, I CLINICAL STUDY ID I CLINICAL STUDY VERSION ID IN PATIENT POSITIONS.CLINICAL STUDY VERSION ID%TYPE, I DATA MODIFIED FLAG in PATIENT POSITIONS.DATA MODIFIED FLAG%TYPE,

<u>File E</u>dit <u>S</u>earch <u>H</u>elp

•

| le Ealt Search Help                                                                         |
|---------------------------------------------------------------------------------------------|
| group by RDCM.RECEIVED_DCM_ID,                                                              |
| RDCM.RECEIVED_DCM_ENTRY_TS,                                                                 |
| RDCM.INVESTIGATOR_ID,                                                                       |
| RDCM.SITE ID,                                                                               |
| RDCM.DCM ID,                                                                                |
| RDCM.DCM_SUBSET_SN,                                                                         |
| RDCM.DCM_DATE,                                                                              |
| RDCM.DCM TIME,                                                                              |
| RDCM.ACTUAL_EVENT_ID,                                                                       |
| RDCM.LAB ID,                                                                                |
| RDCM.LAB,                                                                                   |
| RDCM.LAB RANGE SUBSET NUM,                                                                  |
| RDCM.QUALIFYING VALUE,                                                                      |
| RDCM.SUBEVENT NUMBER,                                                                       |
| RDCM.CLIN PLAN EVE ID,                                                                      |
| RDCM.CLIN_PLAN_EVE_NAME,                                                                    |
| RDCM.UISIT NUMBER,                                                                          |
| RES.REPEAT SN                                                                               |
| RES.REFERT_SN<br>RDER BY RDCM.VISIT_NUMBER ASC,RDCM.SUBEVENT_NUMBER ASC, RES.REPEAT_SN ASC; |
| *                                                                                           |
| ET1_DISC_TAB RXCPDSTD.CHECK_DISC_TAB_TYPE;                                                  |
| *                                                                                           |
|                                                                                             |
| rocodure MOIN (                                                                             |
| 'OCEDUYE MAIN (<br>                                                                         |
| _CLINICAL_STUDY_ID in PATIENT_POSITIONS.CLINICAL_STUDY_ID%TYPE,                             |
| _CLINICAL_STUDY_VERSION_ID in PATIENT_POSITIONS.CLINICAL_STUDY_VERSION_ID%TYPE,             |
| DATA_MODIFIED_FLAG IN PATIENT_POSITIONS.DATA_MODIFIED_FLAG%TYPE,                            |
| _PROCEDURE_ID in PROCEDURES.PROCEDURE_ID%TYPE,                                              |
| PROCEDURE_VERSION_SN in PROCEDURES.PROCEDURE_VER_SN%TYPE,                                   |
| _PROCEDURE_TYPE_CODE in PROCEDURES.PROCEDURE_TYPE_CODE%TYPE,                                |
| _USERNAME in varchar2,                                                                      |
| _DEBUG in varchar2,                                                                         |
| _CURRENT_BATCH_TS in varchar2,                                                              |
| LAST_BATCH_TS in varchar2,                                                                  |
| _CURRENT_LOCATION in PATIENT_POSITIONS.OWNING_LOCATION%TYPE,                                |
| _MODE in varchar2,                                                                          |
| _TIMER in varchar2 := 'N',                                                                  |
| LAB_DEPENDENT_FLAG IN PROCEDURES.LAB_DEPENDENT_FLAG%TYPE);                                  |
|                                                                                             |
|                                                                                             |
| COCEDURE INSERT_DISCREPANCY (                                                               |
| _REVIEW_STATUS in PROCEDURE_DETAILS.INIT_DISCR_REVIEW_STATUS_CODE%TYPE,                     |
| _PROCEDURE_DETAIL_ID in PROCEDURE_DETAILS.PROCEDURE_DETAIL_ID%TYPE);                        |
|                                                                                             |
| rocedure EXCEPTION_HANDLING (                                                               |
| _ERR_MSG in varchar2);                                                                      |
|                                                                                             |
| ND RXCPD_11_0;                                                                              |
|                                                                                             |

OCUG San Diego 2002: Mapping Procedures to RDBMS Components, Procedure Internals Deriving the Existing Code for Validation Procedures (3)

- Similarly, the the package body can be drawn out of the RDBMS using SQL\*Plus:
  - select clinical\_study\_id, study from clinical\_studies where study = '<study\_name>';
  - select name, procedure\_id, procedure\_ver\_sn from procedures where clinical\_study\_id = 111 and name = '<procedure's\_name>';
  - set echo off feedback off termout on pagesize 0 linesize 255 trimspool on
  - spool /tmp/rxcpd\_<procedure\_id>\_<procedure\_ver\_sn>\_body.sql
  - select substr(text,1,255) from dba\_source where name = 'RXCPD\_<procedure\_id>\_<procedure\_ver\_sn>' and owner = 'RXC\_PD' and type = 'PACKAGE BODY' order by line;

Sunil G. Singh

rxcpd\_11\_0\_body - Notepad

<u>File E</u>dit <u>S</u>earch <u>H</u>elp

| package body RXCPD_11_0 as                                                                                                    |                                                                                                    |  |  |  |  |  |
|----------------------------------------------------------------------------------------------------|----------------------------------------------------------------------------------------------------|--|--|--|--|--|
| Procedure MAIN /*<br>I_CLINICAL_STUDY_ID<br>I_CLINICAL_STUDY_VERSION_ID<br>I_DATA_MODIFIED_FLAG<br>I_PROCEDURE_ID<br>I_PROCEDURE_VERSION_SN<br>I_PROCEDURE_TYPE_CODE<br>I_USERNAME<br>I_DEBUG<br>I_CURRENT_BATCH_TS<br>I_LAST_BATCH_TS<br>I_CURRENT_LOCATION | <pre>*/( in PATIENT_POSITIONS.CLINICAL_STUDY_ID%TYPE, in PATIENT_POSITIONS.CLINICAL_STUDY_VERSION_ID%TYPE, in PATIENT_POSITIONS.DATA_MODIFIED_FLAG%TYPE, in PROCEDURES.PROCEDURE_ID%TYPE, in PROCEDURES.PROCEDURE_TYPE_CODE%TYPE, in varchar2, in varchar2, in varchar2, in varchar2, in PATIENT_POSITIONS.OWNING_LOCATION%TYPE,</pre>                                                        |  |  |  |  |  |
| I_MODE<br>I TIMER                                                                                                    | in varchar2,<br>in varchar2 := 'N',                                                                                                    |  |  |  |  |  |
| I_LAB_DEPENDENT_FLAG                                                                                                    | in PROCEDURES.LAB_DEPENDENT_FLAG%TYPE ) is                                                                                                    |  |  |  |  |  |
| V_DUPLICATE_DISCREPANCY<br>CORREL_EVENT_ID<br>/****** Declaration ******/<br>/****** Declaration ******/                                                                                                    | boolean;<br>number(10);                                                                                                    |  |  |  |  |  |
|                                                                                                    |                                                                                                    |  |  |  |  |  |
| begin                                                                                                    |                                                                                                    |  |  |  |  |  |
| if I_TIMER = 'Y' then RXCPD                                                                                                    | STD.CAPTURE_TIME; end if;                                                                                                    |  |  |  |  |  |
| RXCPDSTD.V_CLINICAL_STUDY_I                                                                                                    | D := I_CLINICAL_STUDY_ID;<br>ERSION_ID := I_CLINICAL_STUDY_VERSION_ID;<br>AG := I_DATA_MODIFIED_FLAG;<br>:= I_PROCEDURE_ID;<br>N_SN := I_PROCEDURE_VERSION_SN;<br>ODE := I_PROCEDURE_TYPE_CODE;<br>:= I_USERNAME;<br>:= I_DEBUG;<br>:= to_date(I_CURRENT_BATCH_TS,'DD-MON-YYYY HH24:MI:SS');<br>:= to_date(I_LAST_BATCH_TS,'DD-MON-YYYY HH24:MI:SS');<br>:= I_CURRENT_LOCATION;<br>:= I_MODE; |  |  |  |  |  |
| RXCPDSTD.V_CODE_LOCATION :=<br>/****** Main Begin ******/                                                                                                    | 'Main Begin';                                                                                                    |  |  |  |  |  |

\_ 8 ×

\*

#### 📱 rxcpd\_11\_0\_body - Notepad

<u>File Edit Search Help</u>

```
_ 8 ×
```

٠

```
/****** Main Begin ******/
if I MODE = 'P'
  then open RXCPDSTD.PATIENTS CUR; /* Production */
  else open RXCPDSTD.PATIENTS_CURT; /* Test */
end if;
loop <<fetch next patient>>
   if I MODE = 'P'
     then /* Production */
       fetch RXCPDSTD.PATIENTS_CUR into RXCPDSTD.PATIENTS_REC;
       exit when RXCPDSTD.PATIENTS CUR%notfound;
     else /* Test */
       fetch RXCPDSTD.PATIENTS CURT into RXCPDSTD.PATIENTS REC;
       exit when RXCPDSTD.PATIENTS CURT%notfound;
   end if;
   if RXCPDSTD.V DEBUG = 'Y' then
     dbms_output.put_line('-----');
     dbms output.put line(
       'Processing Patient: '||RXCPDSTD.PATIENTS_REC.PATIENT);
   end if;
   begin
      RXCPDSTD.V CODE LOCATION := 'Post Patient';
      /****** Post Patient *****/
      /****** Post Patient ******/
     if I MODE = 'P'
        then open D CUR(RXCPDSTD.PATIENTS REC.PATIENT POSITION ID, D$BEGIN SEQNUM, D$END SEQNUM);
        else open D CURT(RXCPDSTD.PATIENTS REC.PATIENT POSITION ID, D$BEGIN SEQNUM, D$END SEQNUM);
      end if;
      loop << fetch_D_cur>>
         RXCPDSTD.V_CODE_LOCATION := 'Fetching D data';
         if I MODE = 'P'
           then fetch D CUR into D;
           else fetch D CURT into D;
         end if;
         if I MODE = 'P'
           then exit when D CUR%notfound;
           else exit when D CURT%notfound;
         end if;
         RXCPDSTD.V CODE LOCATION := 'Post QG 11';
         /***** Post QG D ******/
         /***** Post QG D ******/
         if RXCPDSTD.V DEBUG = 'Y' then
            RXCPDSTD.PRINT_DCM_HEADER('D',D.VISIT_NUMBER,D.DCM_DATE,D.REPEAT_SN);
            DBMS OUTPUT.PUT LINE('D.SEX2 = '||D.SEX2);
            DBMS OUTPUT.PUT LINE('D.WEIGHT2 = '||D.WEIGHT2);
         end if;
```

```
rxcpd_11_0_body - Notepad
```

File Edit Search Help

٠

RXCPDSTD.V CODE LOCATION := 'Pre Details'; /\*\*\*\*\*\* Pre Details \*\*\*\*\*\*/ /\*\*\*\*\*\* Pre Details \*\*\*\*\*\*/ <<detail 1>> RXCPDSTD.V CODE LOCATION := 'Detail 1 - Sex Dependant Weight Check for Oracle QA Study 2'; if ((D.SEX2='M' and D.WEIGHT2 NOT BETWEEN 90 and 350) OR (D.SEX2='F' and D.WEIGHT2 NOT BETWEEN 70 and 330)) then if RXCPDSTD.V\_DEBUG = 'Y' then DBMS\_OUTPUT.PUT\_LINE('Discrepancy found for '||RXCPDSTD.V\_CODE\_LOCATION); end if; DET1\_DISC\_TAB(1).RESPONSE\_ID := D.SEX2\$RESP ID; DET1 DISC TAB(1).RESPONSE ENTRY TS := D.SEX2\$ENT TS; DET1 DISC TAB(2).RESPONSE ID := D.WEIGHT2\$RESP ID; DET1 DISC TAB(2).RESPONSE ENTRY TS := D.WEIGHT2\$ENT TS; RXCPDSTD.CHECK DISCREPANCY (11,D.received dcm id,DET1 DISC TAB,V DUPLICATE DISCREPANCY); if not V DUPLICATE DISCREPANCY then INSERT DISCREPANCY('UNREVIEWED',11); RXCPDSTD.INSERT URU('D.SEX2',D.SEX2\$resp id,D.SEX2\$ent ts,D.SEX2); RXCPDSTD.INSERT VRU('D.WEIGHT2',D.WEIGHT2\$resp id,D.WEIGHT2\$ent ts,D.WEIGHT2); RXCPDSTD.STORE DISCREPANCY MESSAGE; end if; GOTO no\_more\_details; end if; <<no more details>> RXCPDSTD.V CODE LOCATION := 'Post Details'; /\*\*\*\*\* Post Details \*\*\*\*\*/ /\*\*\*\*\* Post Details \*\*\*\*\*/ end loop; /\* D cursor loop \*/ if I MODE = 'P' then close D CUR; else close D CURT; end if; end: end loop; /\* patients cursor loop \*/ if I MODE = 'P' then close rxcpdstd.patients cur; else close rxcpdstd.patients\_curt; end if: RXCPDSTD.V CODE LOCATION := 'Main End'; /\*\*\*\*\*\* Main End \*\*\*\*\*\*/ /\*\*\*\*\*\* Main End \*\*\*\*\*\*/ if I TIMER = 'Y' then RXCPDSTD.SHOW ELAPSED TIME; end if; exception when others then EXCEPTION HANDLING(sqlerrm); end MAIN; /\* end of procedure \*/ procedure INSERT DISCREPANCY /\* -----\*/ in PROCEDURE DETAILS.INIT DISCR REVIEW STATUS CODE%type, (I REVIEW STATUS I PROCEDURE DETAIL ID in PROCEDURE DETAILS.PROCEDURE DETAIL ID%type) is begin

File Edit Search Help

٠

if I MODE = 'P' then close D CUR; else close D CURT; end if; end; end loop; /\* patients cursor loop \*/ if I MODE = 'P' then close rxcpdstd.patients cur; else close rxcpdstd.patients curt; end if; RXCPDSTD.V CODE LOCATION := 'Main End'; /\*\*\*\*\*\* Main End \*\*\*\*\*\*/ /\*\*\*\*\* Main End \*\*\*\*\*/ if I TIMER = 'Y' then RXCPDSTD.SHOW ELAPSED TIME; end if; exception when others then EXCEPTION HANDLING(sqlerrm); end MAIN; /\* end of procedure \*/ procedure INSERT DISCREPANCY /\* ----- \*/ (I REVIEW STATUS in PROCEDURE DETAILS.INIT DISCR REVIEW STATUS CODE%type, I PROCEDURE DETAIL ID in PROCEDURE DETAILS.PROCEDURE DETAIL ID%type) is begin RXCPDSTD.V CODE LOCATION := 'Insert Discrepancu Wrapper': RXCPDSTD.INSERT DISCREPANCY (D.INVESTIGATOR ID, D.SITE ID, I REVIEW STATUS, D.RECEIVED\_DCM\_ID,D.RECEIVED\_DCM\_ENTRY\_TS,I\_PROCEDURE\_DETAIL\_ID, D.CLIN PLAN EVE ID, D.ACTUAL EVENT ID, D.DCM ID, D.SUBEVENT NUMBER); exception when others then EXCEPTION HANDLING(sqlerrm); end INSERT DISCREPANCY; procedure EXCEPTION HANDLING /\* ----- \*/ (I ERR MSG in varchar2) is begin if RXCPDSTD.V MODE = 'P' then close D CUR; else close D CURT; end if; RXCPDSTD.EXCEPTION\_HANDLING(I\_ERR\_MSG); exception when others then RXCPDSTD.EXCEPTION HANDLING(sqlerrm); end EXCEPTION HANDLING; beain RXCPDSTD.V CODE LOCATION := 'Package Initialization'; /\* Populate discrepancy check table \*/ select 'Q','D.SEX2',null,null,null into DET1\_DISC\_TAB(1) from dual; select 'Q', 'D.WEIGHT2', null, null into DET1 DISC TAB(2) from dual; exception when others then RXCPDSTD.EXCEPTION HANDLING(sqlerrm); end RXCPD 11 0;

# Analysis of the Package (1)

- Understanding the package header and package body of the Validation and Derivation procedure is the key to
  - Writing custom code for the package
  - Debugging procedures
  - Performance tuning and tracing
- Examining package from main
- Open the rxcpdstd.patients\_cur
  - Rxcpdstd is the core package on which all procedures are based.

<u>File Edit Search Help</u>

cursor PATIENTS CUR is /\* production \*/ /\* Add branch for RDC 3.2. Get all patients with modified data for a particular site. \*/ select /\*+ ORDERED \*/ PAPO.PATIENT POSITION ID, PAPO.CLINICAL STUDY ID, PAPO.REPORTED SEX, PAPO.REPORTED BIRTH DATE, PAPO.PATIENT, PAPO.EARLY TERMINATION FLAG, PAPO.PATIENT ENROLLMENT DATE, PAPO.CLINICAL SUBJECT ID, PAPO.INCLUSION EXCLUSION DATE, PAPO.REPORTED PATIENT REFERENCE, PAPO.REPORTED INITIALS, PAPO.REPORTED DATE LAST PREGNANCY, PAPO.REPORTED DEATH DATE, PAPO.FIRST SCREENING DATE, PAPO.TERMINATION DATE, -999999999, -99999999, ocl.patient pad(PAPO.PATIENT) PATIENT ORDER from RXA DES.STUDY SITE PATIENT POSITIONS SSPP, RXA DES.PATIENT POSITIONS PAPO, RXA DES.PATIENT DM TRACKING PTDT where SSPP.CLINICAL STUDY ID = V CLINICAL STUDY ID and SSPP.SITE ID = V SITE ID and SSPP.PATIENT POSITION ID = PAPO.PATIENT POSITION ID and PAPO.HAS DATA FLAG = 'Y' and PAPO.OWNING LOCATION = V CURRENT LOCATION and PAPO.FREEZE FLAG = 'N' and PAPO.PATIENT\_POSITION\_ID = PTDT.PATIENT\_POSITION\_ID /\* patients with modified data only \*/ and (PAPO.DATA MODIFIED FLAG = 'Y' or PTDT.LOCAL DATA MODIFIED FLAG = 'Y') and V TARGET PATIENT = -1 UNION ALL /\* Change over for RDC 3.2 branch \*/ select PAPO.PATIENT POSITION ID, PAPO.CLINICAL STUDY ID, PAPO.REPORTED SEX, PAPO.REPORTED BIRTH DATE, PAPO.PATIENT, PAPO.EARLY TERMINATION FLAG, PAPO.PATIENT ENROLLMENT DATE, PAPO.CLINICAL SUBJECT ID, PAPO.INCLUSION EXCLUSION DATE, PAPO.REPORTED PATIENT REFERENCE, PAPO.REPORTED INITIALS, PAPO.REPORTED DATE LAST PREGNANCY, PAPO.REPORTED DEATH DATE, PAPO.FIRST SCREENING DATE, PAPO.TERMINATION DATE, -999999999, -99999999, ocl.patient pad(PAPO.PATIENT) PATIENT ORDER From RXA DES.PATIENT POSITIONS PAPO where PAPO.CLINICAL STUDY ID = V CLINICAL STUDY ID and PAPO.CLINICAL STUDY VERSION ID = V CLINICAL STUDY VERSION ID and PAPO.HAS DATA FLAG = 'Y' /\* patients with modified data only (batch validation) \*/ and (V DATA MODIFIED FLAG = 'Y' and PAPO.DATA MODIFIED FLAG = 'Y') and PAPO.OWNING LOCATION = V CURRENT LOCATION and PAPO.FREEZE FLAG = 'N' and V LAB DEPENDENT FLAG = 'N' and V\_TARGET\_PATIENT = 0 UNION ALL select PAPO.PATIENT POSITION ID, PAPO.CLINICAL STUDY ID, PAPO.REPORTED SEX, PAPO.REPORTED BIRTH DATE, PAPO.PATIENT, PAPO.EARLY TERMINATION FLAG, PAPO.PATIENT ENROLLMENT DATE, PAPO.CLINICAL SUBJECT ID,

٠

<u>File Edit Search Help</u>

```
PAPO.PATIENT ENROLLMENT DATE, PAPO.CLINICAL SUBJECT ID,
       PAPO.INCLUSION EXCLUSION DATE. PAPO.REPORTED PATIENT REFERENCE.
       PAPO.REPORTED INITIALS, PAPO.REPORTED DATE LAST PREGNANCY,
       PAPO.REPORTED DEATH DATE, PAPO.FIRST SCREENING DATE,
       PAPO.TERMINATION_DATE, -999999999, -99999999,
       ocl.patient pad(PAPO.PATIENT) PATIENT ORDER
  From RXA DES.PATIENT POSITIONS PAPO
 where PAPO.CLINICAL STUDY ID = V CLINICAL STUDY ID
   and PAPO.CLINICAL STUDY VERSION ID = V CLINICAL STUDY VERSION ID
   and PAPO.HAS DATA FLAG = 'Y'
   /* all patients */
   and V DATA MODIFIED FLAG = 'N'
   and PAPO.OWNING LOCATION = V CURRENT LOCATION
   and PAPO.FREEZE FLAG = decode(PAPO.FREEZE FLAG,'N','N',V IS DERIVATION FLAG) /* Bug 1177342 */
   and V TARGET PATIENT = 0
UNION ALL
select PAPO.PATIENT POSITION ID, PAPO.CLINICAL STUDY ID, PAPO.REPORTED SEX,
       PAPO.REPORTED BIRTH DATE, PAPO.PATIENT, PAPO.EARLY TERMINATION FLAG,
       PAPO.PATIENT ENROLLMENT DATE, PAPO.CLINICAL SUBJECT ID,
       PAPO.INCLUSION EXCLUSION DATE, PAPO.REPORTED PATIENT REFERENCE,
       PAPO.REPORTED INITIALS, PAPO.REPORTED DATE LAST PREGNANCY,
       PAPO.REPORTED_DEATH_DATE, PAPO.FIRST_SCREENING_DATE,
       PAPO.TERMINATION DATE, -999999999, -99999999,
       ocl.patient pad(PAPO.PATIENT) PATIENT ORDER
  From RXA DES.PATIENT POSITIONS PAPO
 where PAPO.CLINICAL STUDY ID = V CLINICAL STUDY ID
   and PAPO.CLINICAL STUDY VERSION ID = V CLINICAL STUDY VERSION ID
   and PAPO.HAS DATA FLAG = 'Y'
   and V DATA MODIFIED FLAG = 'Y'
   /* patients with modified data and/or affected by lab changes */
   and (V LAB DEPENDENT FLAG = 'Y'
       and ((PAPO.LAST LAB MODIFICATION TS > PAPO.LAST LAB BATCH TS) or
            (PAPO.DATA MODIFIED FLAG = 'Y')))
   and PAPO.OWNING LOCATION = V CURRENT LOCATION
   and PAPO.FREEZE FLAG = 'N'
   and V TARGET PATIENT = 0
UNION ALL
select PAPO.PATIENT_POSITION_ID, PAPO.CLINICAL_STUDY_ID, PAPO.REPORTED_SEX,
       PAPO.REPORTED BIRTH DATE, PAPO.PATIENT, PAPO.EARLY TERMINATION FLAG,
       PAPO.PATIENT ENROLLMENT DATE, PAPO.CLINICAL SUBJECT ID,
       PAPO.INCLUSION EXCLUSION DATE, PAPO.REPORTED PATIENT REFERENCE,
       PAPO.REPORTED INITIALS, PAPO.REPORTED DATE LAST PREGNANCY,
       PAPO.REPORTED DEATH DATE, PAPO.FIRST SCREENING DATE,
       PAPO.TERMINATION DATE, -999999999, -99999999,
       ocl.patient_pad(PAPO.PATIENT) PATIENT_ORDER
  From RXA DES.PATIENT POSITIONS PAPO
 where PAPO.CLINICAL STUDY ID = V CLINICAL STUDY ID
   and PAPO.CLINICAL STUDY VERSION ID = V CLINICAL STUDY VERSION ID
```

#### rxcpdstd\_patients\_cur - Notepad

File Edit Search Help

```
and PAPO.CLINICAL STUDY VERSION ID = V CLINICAL STUDY VERSION ID
   and PAPO.HAS DATA FLAG = 'Y'
   /* all patients */
   and V DATA MODIFIED FLAG = 'N'
   and PAPO.OWNING LOCATION = V CURRENT LOCATION
   and PAPO.FREEZE FLAG = decode(PAPO.FREEZE_FLAG,'N','N',V_IS_DERIVATION_FLAG) /* Bug 1177342 */
   and V TARGET PATIENT = 0
UNION ALL
select PAPO.PATIENT POSITION ID, PAPO.CLINICAL STUDY ID, PAPO.REPORTED SEX,
       PAPO.REPORTED BIRTH DATE, PAPO.PATIENT, PAPO.EARLY TERMINATION FLAG,
       PAPO.PATIENT ENROLLMENT DATE, PAPO.CLINICAL SUBJECT ID,
       PAPO.INCLUSION EXCLUSION DATE, PAPO.REPORTED PATIENT REFERENCE,
       PAPO.REPORTED INITIALS, PAPO.REPORTED DATE LAST PREGNANCY,
       PAPO.REPORTED DEATH DATE, PAPO.FIRST SCREENING DATE,
       PAPO.TERMINATION DATE, -999999999, -99999999,
       ocl.patient pad(PAPO.PATIENT) PATIENT ORDER
  From RXA DES.PATIENT POSITIONS PAPO
 where PAPO.CLINICAL STUDY ID = V CLINICAL STUDY ID
   and PAPO.CLINICAL STUDY VERSION ID = V CLINICAL STUDY VERSION ID
   and PAPO.HAS DATA FLAG = 'Y'
   and V DATA MODIFIED FLAG = 'Y'
   /* patients with modified data and/or affected by lab changes */
   and (V LAB DEPENDENT FLAG = 'Y'
       and ((PAPO.LAST LAB MODIFICATION TS > PAPO.LAST LAB BATCH TS) or
            (PAPO.DATA MODIFIED FLAG = 'Y')))
   and PAPO.OWNING LOCATION = V CURRENT LOCATION
   and PAPO.FREEZE FLAG = 'N'
   and V TARGET PATIENT = 0
UNION ALL
select PAPO.PATIENT POSITION ID, PAPO.CLINICAL STUDY ID, PAPO.REPORTED SEX,
       PAPO.REPORTED BIRTH DATE, PAPO.PATIENT, PAPO.EARLY TERMINATION FLAG,
       PAPO.PATIENT ENROLLMENT DATE, PAPO.CLINICAL SUBJECT ID,
       PAPO.INCLUSION EXCLUSION DATE, PAPO.REPORTED PATIENT REFERENCE,
       PAPO.REPORTED INITIALS, PAPO.REPORTED DATE LAST PREGNANCY,
       PAPO.REPORTED DEATH DATE, PAPO.FIRST SCREENING DATE,
       PAPO.TERMINATION DATE, -999999999, -99999999,
       ocl.patient pad(PAPO.PATIENT) PATIENT ORDER
  From RXA DES.PATIENT POSITIONS PAPO
 where PAPO.CLINICAL STUDY ID = V CLINICAL STUDY ID
   and PAPO.CLINICAL STUDY VERSION ID = V CLINICAL STUDY VERSION ID
   and PAPO.HAS DATA FLAG = 'Y'
   and PAPO.OWNING LOCATION = V CURRENT LOCATION
   and PAPO.FREEZE FLAG = 'N'
   /* single patient execution (DCAPI) */
   and (V TARGET PATIENT > 0 and PAPO.PATIENT POSITION ID = V TARGET PATIENT)
   /* Changing V TARGET PATIENT restriction to > 0 from <> 0 to implement RDC 3.2 branch for site */
order by 18;
```

# Analysis of the Package (2)

- The patients\_cur cursor defines all patients for which this validation/derivation procedure will run.
  - When there is a problem with batch validation not seeing a specific patient, run this cursor query, substituting values for the v\_variables.
- For each patient\_patient\_position\_id, the "D" cursor is opened. This is the cursor which was defined in the package header which finds the corresponding responses for a patient.
  - When there is a problem with a procedure that sees a patient, but not a specific response, run this cursor query, substituting the patient\_position\_id and the beginning and ending sequence number, which are also defined in the package header.

# Analysis of the Package (3)

- For each response, the condition defined in the procedure details is evaluated. If the response fails the condition, then
  - The procedure rxcpdstd.check\_discrepancy is called which determines if there is already an existing discrepancy.
  - If there is not an existing discrepancy, a new discrepancy is created via the insert\_discrepancy private procedure, which in turn calls rxcpdstp.insert\_discrepancy
  - Rows are added to the validation\_reported\_values table with the rxcpdstd.insert\_vrv package.

## OCUG San Diego 2002: Mapping Procedures to RDBMS Components, Procedure Internals A Basic Mapping to the OC Interface (1)

| 0<br>100         | IPA (Op Apps - OPS\$OPAP    | PS at OCTMS403 on | 23-SEP-2002)                     |                 |                                    | _ 🗆 ×       |
|------------------|-----------------------------|-------------------|----------------------------------|-----------------|------------------------------------|-------------|
| Act              | ion ⊑dit <u>M</u> ove ⊆lear | Data Query Spe    | cial <u>H</u> elp <u>W</u> indow |                 |                                    | ORACLE      |
| 4                | ? 🔞 🌢 🛯 🔹 🚖 .               | 💐   🥙 ன 🥔         | 🔁 📸 🞼   🏷                        | ?               |                                    |             |
| 1<br>1<br>1<br>1 | Aaintain Study Validation   | Procedure (Study  | /: ORAQA2)                       |                 |                                    | <u>ר</u> ם× |
|                  |                             | Proces            |                                  |                 |                                    |             |
|                  | Procedure Name              | Domain            | Version Statu                    | IS Exec Context | Description                        |             |
| Ê.               | CHECKWT2                    | ORAQA2            |                                  | OFF-LINE        | Weight Check for Oracle QA Study 2 |             |
|                  |                             |                   |                                  |                 |                                    | 1           |

The Procedure Name and Version is stored in the RXC.PROCEDURES table and is used in the naming of the RXC\_PD.RXCPD\_<PROCEDURE\_ID>\_<PROCEDURE\_VER\_SN>

## OCUG San Diego 2002: Mapping Procedures to RDBMS Components, Procedure Internals A Basic Mapping to the OC Interface (2)

| <u>،0</u> 6 | (Op Apps - OPS\$OPAPPS at OCTMS403 on 23-SEP-2002)                                                               |                                   |
|-------------|----------------------------------------------------------------------------------------------------|-----------------------------------|
| Action      | ⊨ <u>E</u> dit <u>M</u> ove <u>C</u> lear <u>D</u> ata <u>Q</u> uery <u>S</u> pecial <u>H</u> elp <u>W</u> indow | ORACLE                            |
| ( 🖉 🤇       | ▶ 🎝   🖣 🕨 🅿 🗸   🚧 💋   🏪 📸 🎬   🎦 ?                                                                                |                                   |
| <b>1</b>    |                                                                                                    | មក)                               |
|             | Details for Procedure CHECKWT2                                                                                   |                                   |
| Orc         | er# Expression                                                                                                   | Message                           |
| <b>^</b> 1  | (D.SEX2='M' and D.WEIGHT2 NOT BETWEEN 90 and 350) OR (D.SEX2='F' and D.WEIGHT                                    | Weight \D.WEIGHT2\ out of range f |
| E           | itor sectoresectoresectoresectoresectoresectoresectoresectoresectoresectoresectoresectoresectoresectoresectores  | 2000000000000000000 ×             |
| k⊏          | SEX2='M' and D.WEIGHT2 NOT BETWEEN 90 and 350) OR (D.SEX2='F' and D.WEIGHT2 NOT BE                               | TWEEN 70 and 330) 🛛 🖆 🗕           |

The details are stored in RXC.PROCEDURE\_DETAILS and are the primary if condition for the nested cursor which evaluates responses.

## OCUG San Diego 2002: Mapping Procedures to RDBMS Components, Procedure Internals A Basic Mapping to the OC Interface (3)

| 0 🎇                                                   | PA (Op Aj  | pps - OPS\$OPAPPS a  | t OCTMS403 on 23-SEP-20 | )02)               |       |        |       |      | _ 🗆          |
|-------------------------------------------------------|------------|----------------------|-------------------------|--------------------|-------|--------|-------|------|--------------|
| Action Edit Move Clear Data Query Special Help Window |            |                      |                         |                    |       |        |       |      |              |
| 🖉 🖗 🍰   ◀ 🕨 🛳 폭   🚧 🚧 🖉 📸 📸 ! 🎦 ?                     |            |                      |                         |                    |       |        |       |      |              |
| 🧟 M                                                   | laintain S | Study Validation Pro | cedure (Study: ORAQA    | 42)                |       |        |       |      | <u> ∠</u> 5  |
| Question Groups for CHECKWT2                          |            |                      |                         |                    |       |        |       |      |              |
| Aggre- Primary < Event Range> <                       |            |                      |                         |                    |       |        |       |      |              |
|                                                       | Alias      | DCM                  | DCM Domain              | DCM Question Group | gate? | Refer? | First | Last | Event        |
| <u>a</u> [                                            | þ          | DEMOG2               | ORAQA2                  | DEMOG2             |       |        |       |      | RDCM.VISIT_N |

The Procedure Question group's alias is the associated to the nested cursor which retrieves responses as <alias>\_cur. The QG ID and the DCM\_ID are used as the criteria against received\_dcms to join with responses. The Event Range are defined as the constants <alias>\$begin\_seqnum and <alias>\$end\_seqnum

Sunil G. Singh

| CUG San Diego 2002: Mapping Procedures to RDBMS Components, Procedure Internal<br>A Basic Mapping to the OC |                     |                      |                   |                                            |       |                  |                                 |                                 |                      |
|----------------------------------------------------------------------------------------------------|---------------------|----------------------|-------------------|--------------------------------------------|-------|------------------|---------------------------------|---------------------------------|----------------------|
|                                                                                                    |                     |                      |                   |                                            |       | Int              | erfa                            | ace (                           | (4)                  |
| <mark>) (10</mark>                                                                                          | PA (Op Apps         | - 0P\$ <b>\$</b> 0P/ | APPS a            | t OCTMS403 on 23-9                         | SEP-2 | 2002)            |                                 |                                 |                      |
| Actio                                                                                                    | on Edit M           | ove <u>C</u> lea     | r <u>D</u> ata    | a <u>Q</u> uery <u>S</u> pecial            | Hel   | p <u>W</u> indow |                                 |                                 |                      |
|                                                                                                    | 🥬 🌛 [               | < > 2                | <b>: </b> ¥       | 💋 🚧 🧀   📬                                  | 1 🖗   | j 📸   🛅 孝        | •                               |                                 |                      |
| 🤕 M                                                                                                    | aintain Stu         | dy Validati          | on Pro            | cedure (Study: Ol                          | RAC   | A2)              |                                 |                                 |                      |
|                                                                                                    |                     |                      |                   | Variables                                  | for D | etail 1          |                                 |                                 |                      |
|                                                                                                    | √ariable            |                      | <<br>Not<br>Null? | Perform Detail<br><<br>No Univariate Error |       | >                | <><br>Discrep<br>Test?          | <                               | ><br>Report<br>Order |
|                                                                                                    | D.SEX2<br>D.WEIGHT2 |                      |                   |                                            |       | ]                | <ul><li>☑.</li><li>☑.</li></ul> | <ul><li>☑.</li><li>☑.</li></ul> | 1                    |

The procedure variables are built into the nested cursor named <alias>\_cur which is in the package header for the responses. These names become the column aliases for the response.value\_text

# OCUG San Diego 2002: Mapping Procedures to RDBMS Components, Procedure Internals A Basic Mapping to the OC Interface (5)

| 👹 OPA (Op Apps -                                                                                                    | ODCAODADDC  | . OOTHO 100     | 00 0ED 00000 |
|----------------------------------------------------------------------------------------------------|-------------|-----------------|--------------|
| USSUPAIUD ADDs -                                                                                                    | TIP55UPAPP5 | at ULI M5403 or | 23-5EP-20021 |
| Carle and a second and a second a secon |             |                 | 20 021 2002) |
|                                                                                                    |             |                 |              |

Action Edit Move Clear Data Query Special Help Window

🖉 🎯 🍰 🔹 🕨 🅿 폭 🛯 🚧 🖉 🖷 👘 👘 👘 油 🤶

🔯 Maintain Study Validation Procedure (Study: ORAQA2)

Custom Code for Procedure CHECKWT2

Custom Code Location

DECLARATION MAIN-BEGIN POST-PATIENT POST-QG-D PRE-DETAILS POST-DETAILS MAIN-END

The Procedure Details are inserted in the RXC\_PD.RXCPD\_<PROCEDURE\_ID>\_<PROCEDURE\_VER\_ SN> between all points designated by /\*<custom\_code\_location>\*/

Property of DBMS Consulting, Inc.

Sunil G. Singh

### OCUG San Diego 2002: Mapping Procedures to RDBMS Components, Procedure Internals A Method for Expanding the Mapping

- From the existing queries and code for a simple procedure, changes can be individually. The resulting package's source can then be compared with this base package and the changes observed.
  - Adding additional details will add extra if conditions in the nested <QG\_alias> cursor
  - Adding addition QGs will cause additional cursors to be created that recursively nest within each other. Be weary of Cartesian products in this scenario.

OCUG San Diego 2002: Mapping Procedures to RDBMS Components, Procedure Internals Useful Techniques Made Possible by Having the Package Source

- Interactive calls from the RXC\_PD schema directly to MAIN procedure for debugging and timing purposes. The I\_TIMER parameter can be set this way.
- A SQL script can be written around a call to this MAIN procedure which can turn on session level tracing and session level events.
- In a Development environment, this package can be customized and replaced, especially if trying to debug a problem with the procedure generation.

OCUG San Diego 2002: Mapping Procedures to RDBMS Components, Procedure Internals Developing a Function Library for Validation Procedures

- The package RXC.RXCPDSTD contains the common functions available to all validation/derivation procedures. A master list of pre-defined variables comes from this package.
- In the same manner, it is possible for organisations to make their own standard package, preferably in a custom schema. This package can contain all of the reusable functions, procedures, cursors and variables that can called by all validation/derivation procedures. After creating the package, execute grants must be made to rxclin\_read, rxclin\_mod, and rxc\_pd. A public synonym can be optionally defined for ease of reference.

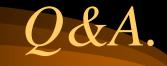

- Please come to Booth 19 and 20 with any additional questions, and also for:
  - Additional copies of this presentation
  - Free CD Cases
  - More Brochures, posters and cards
  - US Flag pin
- Presentation will also be on <u>www.clinicalserver.com</u> by end-of-week.